## **利用に応じた設定に変える(各種設定)**

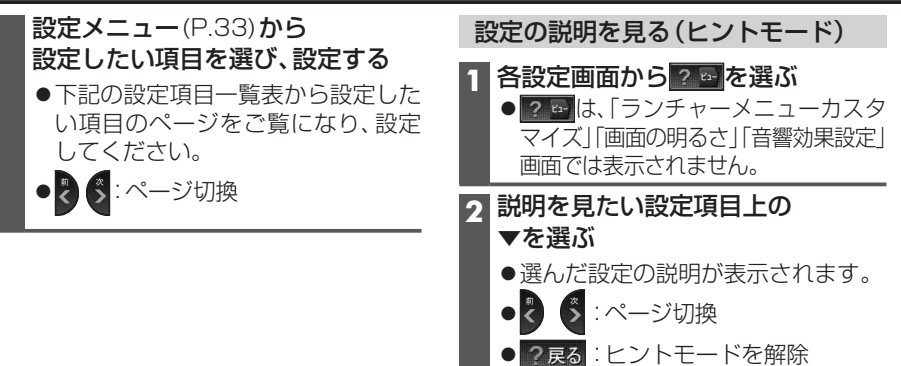

## 設定項目一覧表

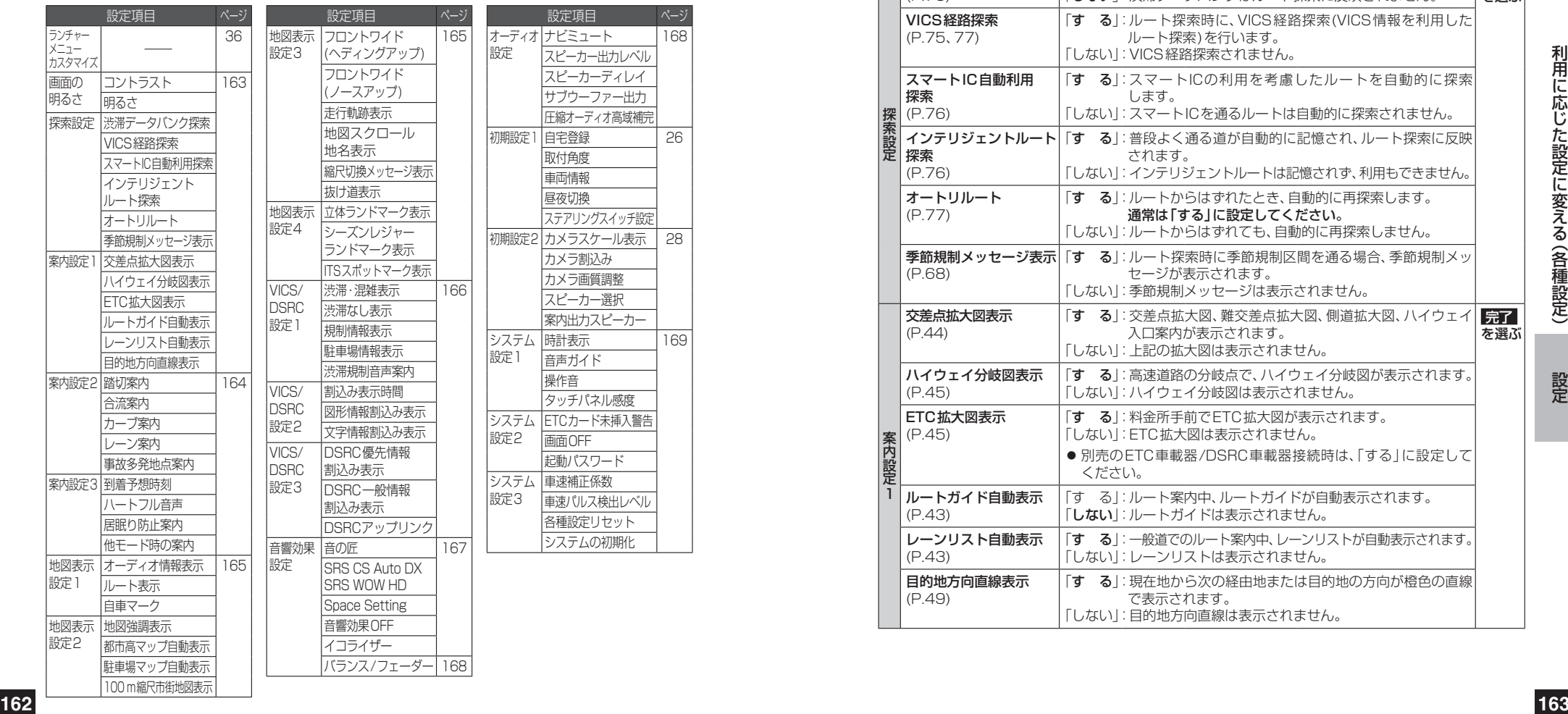

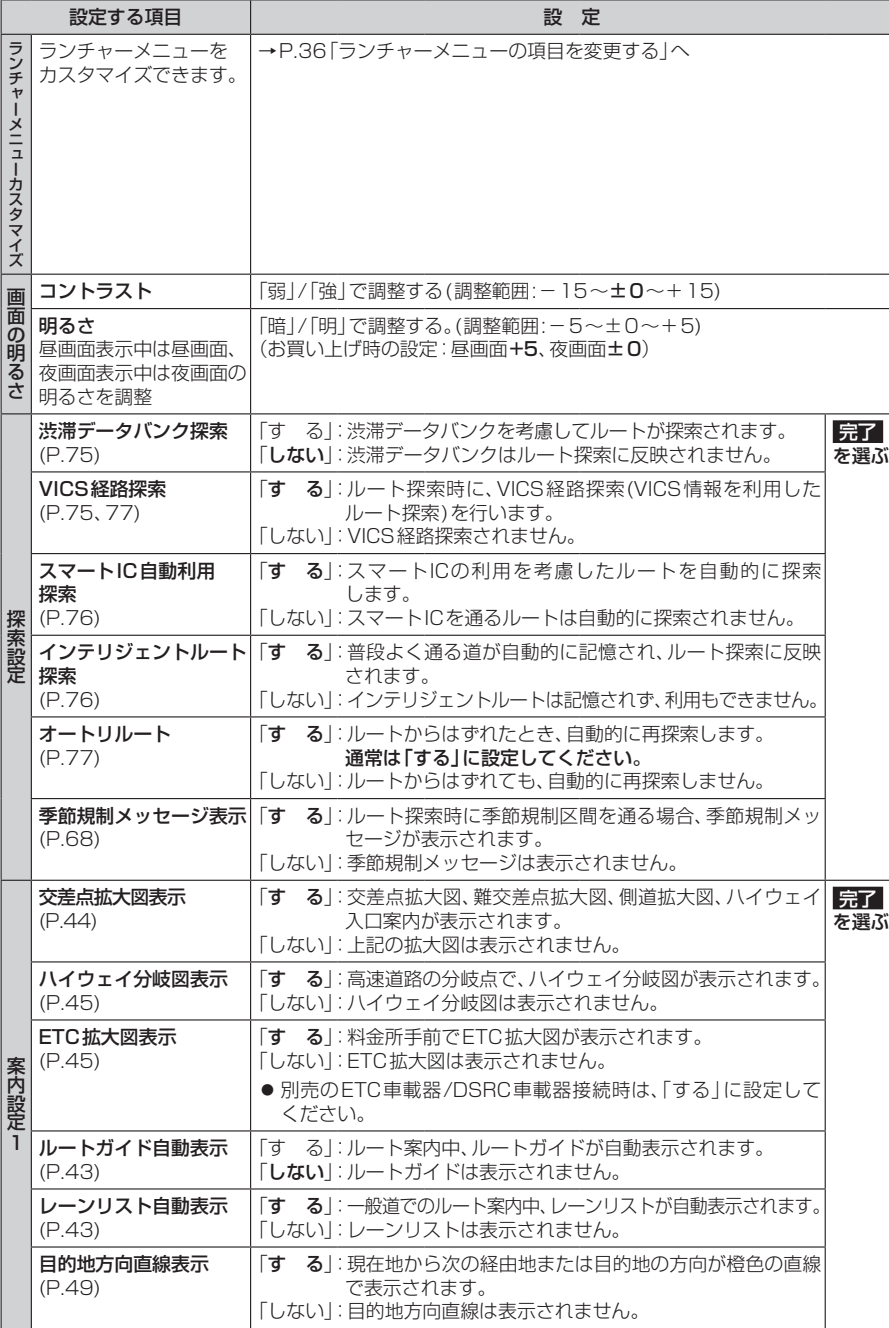